# **SESIÓN EXTRAORDINARIA NÚMERO DIECISIETE, DOS MIL DIECISIETE, CELEBRADA POR EL CONCEJO MUNICIPAL DE CAÑAS A LAS DIECISÉIS HORAS CON TREINTA Y SEIS MINUTOS DEL DÍA DOS DE FEBRERO DEL AÑO DOS MIL DIECISIETE, EN EL SALÓN DE SESIONES DE LA MUNICIPALIDAD DE CAÑAS EN PRESENCIA DE:**

**Presidente Municipal** José Ángel Acon Wong

# **Regidores Propietarios**

Luis Roberto Cerdas Jiménez Manuel Briceño Saborío

#### **Regidores Suplentes**

Ana Maricel Brenes Quesada Milagros Pérez Jarquin Eliécer Delgado Salguera **Síndicos Propietarios Síndicos Suplentes** Evelio Ramos Chacon Jenny Delgado Bermúdez Ana Isabel Miranda Miranda German Bermúdez Chacón Debbie Phillips Álvarez Heiner López Chavarría

#### **Regidores y Síndicos Ausentes**

 Gerardo Alvarado Arce Gricelda Vargas Segura Macario Montes Carrillo Juan Gabriel Paniagua Espinoza Irene Bolívar Jiménez

# **Alcalde Municipal**

Luis Fernando Mendoza Jiménez

# **Secretaria a.i Municipal**

Laura Salmerón Garro

**Una vez comprobado el quórum se inicia la sesión, al ser las cuatro y cuarenta minutos de la tarde.**

## **INCISO 1: Representante de la solución PASALO.**

**Señor Juan Carlos Chaves,** El día de hoy queremos comentarles un poco que es la solución que les presentaremos, esta es una solución la cual se hizo por ingenieros norteamericanos, pensando en que sea muy sencilla de utilizar y que sea tan sencilla como poder utilizar un móvil, whatsapp, Facebook; que se ha ido haciendo costumbre casi de la mayoría poderlos utilizar, entonces esta solución se hizo basada en los principios de poder tener una comunidad, poder manejarse y poder ingresar a ella de una manera bastante fácil del usuario, es una solución la cual puede funcionar en instituciones como el condado Miami donde son una cantidad de 4 o 5 millones de habitantes hasta Municipalidades que pueden tener una cantidad menor de habitantes, porque esta solución funciona en la nube y funciona por medio de un licenciamiento o un pago que se hace en forma mensual de acuerdo a la cantidad de personas que estén utilizando esta solución.

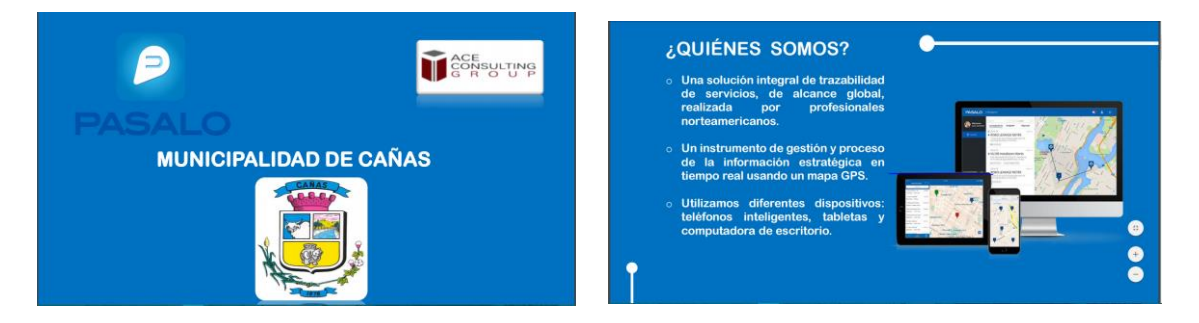

La solución Pásalo es una solución de trazabilidades, servicios o eventos esto significa que todas las Municipalidades el fin principal que tienen es solucionar los problemas de una manera rápida, eficiente y poder tener control sobre los eventos que se le presenta a la comunidad y por los que nos comentan en algunas otras Municipalidades es ese objeto principal de la Municipalidad poderle colaborar a la ciudadanía, esta es una solución pensando en eso, nos ayuda a poder mantener en el tiempo y viéndolo desde tiempo real como se va comportando un evento desde el momento que alguien lo ingresa hasta que el mismo se termina y eso lo vamos ir viendo poco a poco y es un instrumento de gestión de información estratégica que funciona en tiempo real, con solo el hecho de que ingresemos.

Primero vamos a ver el mapa de Cañas tal y como esta, podemos ingresar los eventos en tiempo real en un mapa que esta por medio de GPS y para poder trabajar con ella se puede utilizar diferentes dispositivos desde un teléfono, una Pc o una Tablet. Los principales características de nuestro producto es que podría compararse perfectamente a un Facebook o un whatsapp y es un app que se instala en el teléfono, computadora o en la Tablet es decir no tenemos que instalar o adquirir que normalmente las soluciones les dicen a uno hay que adquirir un servidor, hay que comprar un equipo, un montón de equipos más, esta solución no requiere de que ustedes hagan una inversión grande al inicio.

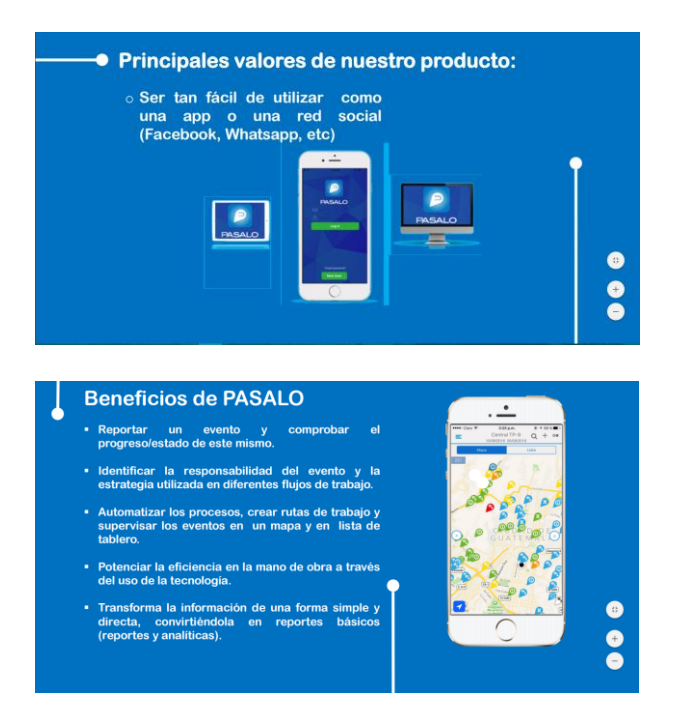

Beneficios: Reportar un evento y comprobar el progreso y el estado del mismo, hemos visto que en algunas Municipalidades tal vez entra un evento y entra por diferentes medios entonces lo que se hace con esta solución es canalizar que todos los eventos entren directamente a la solución, desde en el momento que entra podemos estar visualizando el estado en el que se encuentra, identificar los responsables en el evento, cuando se ingresa si fui yo el que lo ingrese se traslada al departamento que le corresponde ya sea recolección de basura, la parte de ingeniería y mantenimiento o de carreteras, a estos departamentos ingresan y desde el momento que se ingresa se le comienza a dar seguimiento una trazabilidad, sabemos que ingreso el día jueves 2 de febrero a las 4 de la tarde quien lo ingreso, se le trasladara al departamento en ese mismo momento, la persona encargada del departamento se lo traslado al encargado de la cuadrilla tal vez el día de mañana a las 6 de la mañana y van a ver las cosas más bonitas porque es el encargado de la cuadrilla, fue llego vio el problema, lo puede documentar, sacar una foto de cómo estaba la situación, cargarlo al sistema y cuando termina volver a tomar una fotografía o documentarlo ya se por medio de voz o de video entonces queda como un expediente de ese evento que los encargados en ese caso seria los jefes de departamento o las personas que se consideren prudente pueden accesar y ver cómo está funcionando.

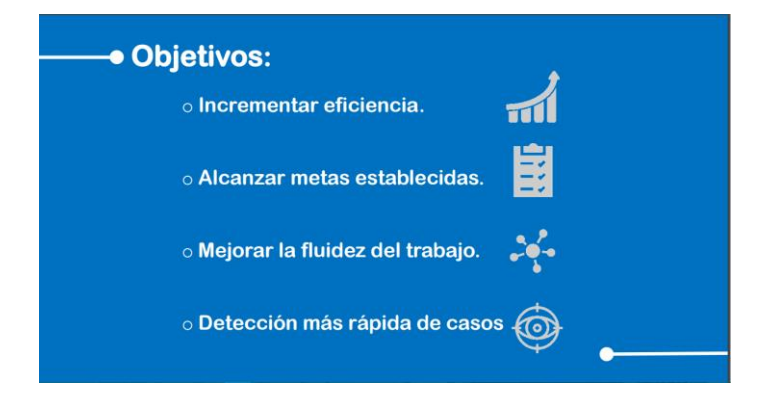

Objetivos: incrementar la eficiencia al tener nosotros más control de lo que está sucediendo y la misma Municipalidad al tener más control eso va facilitar el poder incrementar la eficiencia, poder establecer metas y darnos cuenta en tiempo real de que tal vez un departamento o una cuadrilla está cargada de algún tipo de eventos o de mucho trabajo mientras otra está un poco más libre, podemos darnos cuenta de esas cosas y poderlo planificar que los jefes de ese departamento puedan planificar mejor la distribución de las cargas de trabajo, mejor la fluidez del trabajo y detectar más rápido los casos cuando los queremos analizar y ver.

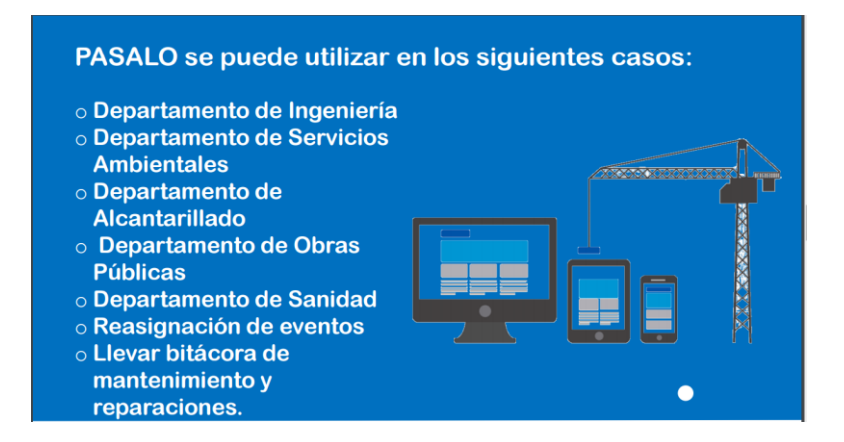

Pásalo se puede utilizar en los diferentes departamentos, estos son algunos de los departamentos que la gente nos ha comentado que están trabajando con el departamento de ingeniería, servicios ambientales, alcantarillado, de obras públicas, sanidad y reasignación, se puede reasignar porque un evento perfectamente lo puede comenzar viéndolo yo y pongamos de ejemplo una alcantarilla y esta se rompió o está atascada voy y para repararlo tuve que hacer un hueco en la carretera pero lo que yo me encargo es quitar el tapón que tenía la alcantarilla, lo quito pero va venir la otra cuadrilla a reparar el bacheo que hay que hacer en la carretera entonces aunque yo quite el problema principal era que estuviera obstruida eso no significaba que se había terminado solucionando la situación, entonces la solución permite que se pueda trasladar hasta otro departamento hasta que el mismo evento quede cerrado en su totalidad. Llevar bitácoras de mantenimiento de reparaciones se puede programar mantenimientos, no necesariamente el evento que esté sucediendo, sino también que los departamentos programen sus actividades.

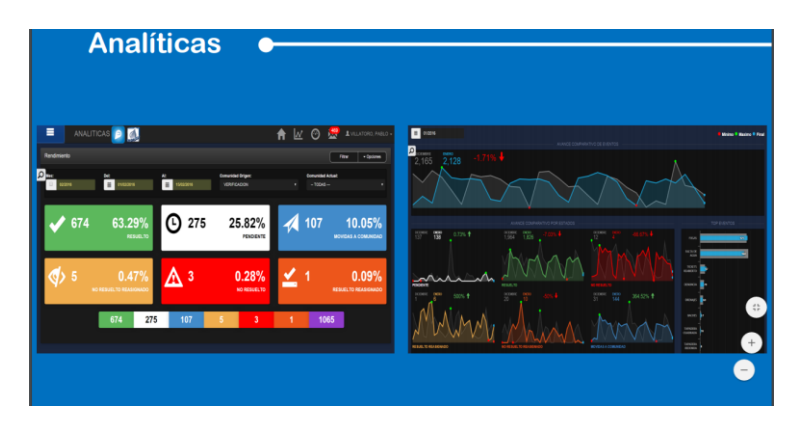

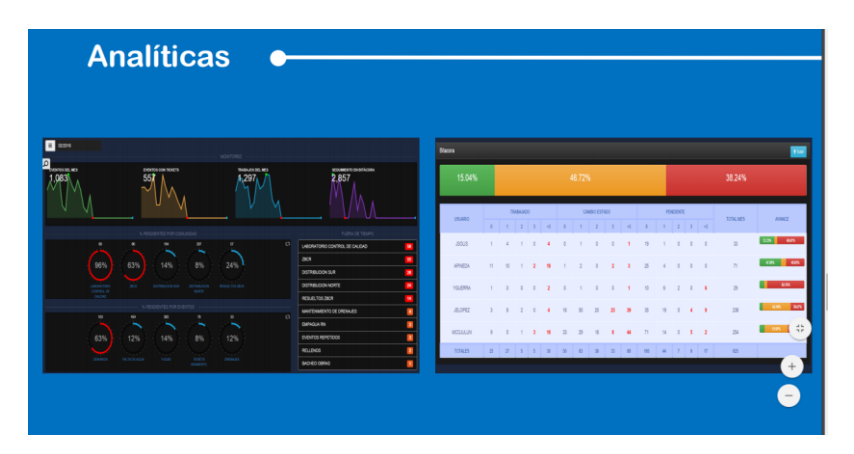

Esta solución está siendo utilizada en Guatemala, me está acompañando un compañero desde la Municipalidad, es un Project manager es uno de los encargados de manejar este producto a nivel de la Municipalidad de Guatemala donde habíamos hablado que son casi 4 millones de personas y este tipo de analíticas es que nos pueden llegar y decir en tiempo real.

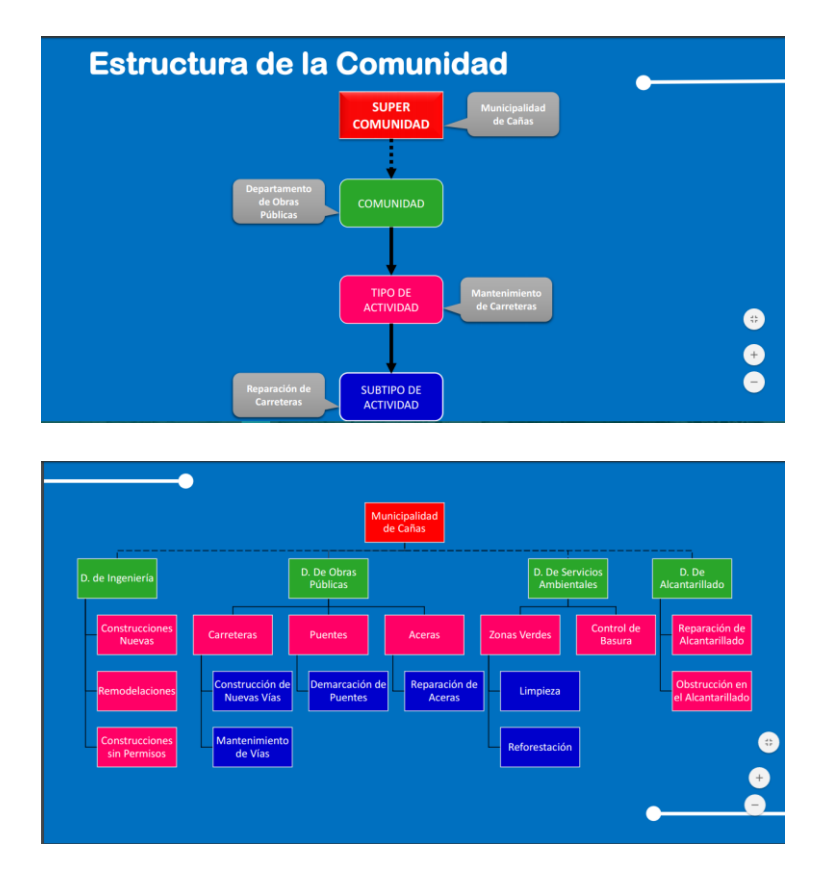

Puede ser que tengamos 100 eventos de falta de agua en una misma zona, entonces es un tubo principal que nos está dando problemas con solo solucionar ese, se pueden solucionar la cantidad de problemas que tenemos, así es como funciona Pásalo y existe la Municipalidad en este caso sería la Municipalidad de Cañas y sus respectivos departamentos, cada de esos departamentos se dividen en tipo de actividad que en este caso el departamento de obras públicas puede tener una actividad que se llame mantenimiento de carreteras pero a su vez esta también se puede subdividir en actividades diferentes, esto es más o menos el árbol

**Señor Junior Villafuerte,** La aplicación tiene una estructura de comunidad que van a ser los diferentes departamentos de la Municipalidad podemos tener obras públicas, servicios, cualquier tipo de departamento que incurra en eventos que son situaciones o acciones que pasan dentro de esta Municipalidad como huecos en las carreteras, lotes sucios todo este tipo de eventos los cubre la aplicación, identificándolos seria lo primero, en este caso lo primero sería empezar creando una comunidad, se está haciendo desde el teléfono se trasmite en la pantalla, se hace de esta manera para que vean el fácil uso de la aplicación, entonces por ejemplo vamos a crear el departamento de obras y servicios, vamos a proceder a crear nuestra comunidad perteneciente a la Municipalidad de Cañas, en esto la misma aplicación nos invita a crear tipos de eventos que son las acciones que asume el departamento como las carreteras, puentes, aceras, entre otros; luego Pásalo nos invita también a agregar personas a nuestras comunidades quiere decir que como estamos trabajando en el departamento de Obras y servicios vamos a agregar nuestros colaboradores pueden ser supervisores, jefes de cuadrilla, cualquier persona que trabaje en nuestro departamento, en este caso vamos a agregar a Juan Carlos es el que está colaborando. Ya se le envió la invitación a Pablo el ahorita la acepta, vamos a seguir creando los eventos el siguiente era de limpieza de vías, lotes y demás. Pásalo como tal nos da una cantidad de iconos predefinidos pero no quiere decir que tengamos que estar ajustados a ellos, al adquirir la aplicación podremos pedir a los dueños solución que nos agreguen iconos personalizados para nuestra Municipalidad, entonces en este caso de limpieza se le agrega el icono de basura, creamos el tipo de evento por ejemplo en limpieza le damos limpieza de vías, tenemos dos tipos de eventos creados uno de vías y el otro limpieza en este tenemos limpieza de vías y limpiezas de parques y en el otro de vías tenemos que es mantenimiento de carreteras y construcción de nuevas carreteras, podríamos tener un sinfín de eventos; en el resumen de la aplicación se ve que Pablo acepto la ubicación, está mi persona y esta Pablo ahora esto es como mi resumen de mi comunidad aquí procedemos a ver eventos para empezar a gestionar a nuestros eventos, aquí podemos crear nuestros hemos como vemos o ha pasado en otras Municipalidades puede ser que el evento entra por una llamada que se le notifica a una secretaria entonces el evento inicia pero no se sabe la trazabilidad, si va para cierto departamento o cierta persona en específico, también puede perderse entonces que hace Pásalo, este enfoca los eventos porque a la hora de crear nuestros eventos vemos que Pásalo nos muestra un mapa de lo que llamamos geolocalizacion donde nos ubicamos actualmente no estamos sujetos que quiere decir que estamos aquí y tenemos que obligatoriamente crear nuestro evento aquí en la Municipalidad, nosotros podemos movernos en el mapa, como se crea un evento? Sosteniendo momentáneamente la aplicación, manteniendo el dedo pulsado unos segundos y ya nos muestra la cruz, le damos en la cruz y nos manda nuestro reporte de evento que es el que nos dice nuestra ubicación el departamento de obras y servicios, la localidad, el tipo de evento se puede agendar por si programamos una limpieza de un lote y la limpieza es en dos días, también tenemos control de voz, enviamos mensajes de voz como los de whatsapp y lo más importante que pasa en los eventos, son los expedientes tener las pruebas. Primero vamos a crear que es de vías y es de mantenimiento de carreteras ahí frente al hotel, le damos una descripción puede ser bacheo, en el detalle podemos escribirlo que queramos y procedemos a tomar la evidencia de lo que está sucediendo, lo que podemos hacer es tomar una fotografía del hueco o del mantenimiento se pueden tomar más de una foto y documentamos este evento.

Hay muchas maneras de como ingresan los eventos en la Municipalidad en sus diferentes formas porque ya hemos notado que la diferentes Municipalidades ellos

tienen esta forma de su ingreso. Ahora crearemos dos eventos para así seguir manejando nuestra aplicación, en esto pásalo nos muestra en nuestra ubicación que existen dos eventos, una vez creados los eventos vamos a proceder a asignarlos, la parte de asignación es donde pasa por los diferentes supervisores, así estamos en el departamento de servicios entonces como decimos tenemos uno que es de limpieza y otro de vías entonces podemos tener dos tipos de supervisores entonces al supervisar le asignamos la parte de limpieza del parque y al otro se le asigna el bacheo el siguiente módulo de nuestra aplicación se llama asígnalo, en este módulo el supervisor encargado se le asigna el evento y él sea el siguiente de enviar el evento ya sea por cuadrillas o una persona en específico o pasar el evento a otro departamento si fuese el caso, en esta parte por el ejemplo vamos a asignar un evento a mi persona y el otro a Pablo que somos las dos personas en la comunidad a Pablo le vamos a asignar el evento de obras asumiendo que él va hacer inmediatamente vamos hacer que pablo sea el encargado de la parte de carreteras en lo que es reparación de carreteras.

**Don Juan Carlos,** Podemos ver que los iconos estaban en blanco esto es para poder tener uno más rápido visión de lo que está sucediendo, el blanco en este caso es no asignado, el icono paso a azul y cuando se pone azul es que ya lo envié, entonces el jefe del departamento le envió el evento al encargado de la cuadrilla, entonces como lo recibió cambio de azul a amarillo, el color amarillo es leído que está pendiente que el evento no se ha resuelto, lo importa de esto no es que estemos encima de ellos puede ser que se les olvide y para efectos nuestros si le estamos dando un buen servicio a la comunidad y ellos mandaron un reporte no es posible que pasa 3 o 4 días sin que se haya tomado ninguna decisión, con esto inmediatamente la persona tiene que reaccionar verlo y leerlo en las bitácoras va aparecer.

**Junior Villafuerte**, La aplicación me notifica que tengo correos que son de la misma aplicación diciendo que tengo eventos asignados y la aplicación como tal me dice asignación de limpieza de obras. Procedemos a ir al tercer módulo que es el módulo de la resolución de los eventos que se llama Recíbelo, en la parte de recepción de eventos se nota que ya solo hay uno quiere decir que es el evento que yo tenía asignado, no puedo ver los eventos de pablo porque ahora me toca a mí realizar la limpieza de este parque, vamos al evento vemos que está pendiente, vemos la dirección en la flecha nosotros podemos navegar la ubicación, nos manda a Waze, Google Maps o cualquier otra aplicación que nos lleve a la dirección, vemos que es limpieza, vemos los comentarios, vemos que lo creo Junior Villafuerte, en tal fecha, quien se lo asigno, para cual fecha se lo asigno, en la parte de abajo tengo dos campos más que son los de resolución, son los campos de si se resolvió y la fecha en que se resolvió y vamos a continuar a resolver el evento.

**Don Juan Carlos,** podemos apreciar que se puede controlar cualquiera de las personas que estén autorizadas, cual es el estatus, cuando ingreso, quien lo tiene y que ha hecho entonces el mismo departamento o jefe de departamento va a tratar de trasladar rápido si es que es viable ese evento a la cuadrilla para que lo resuelva, que importancia hay aquí? Hablemos no solo de dar seguimiento, la idea de esto no es dar seguimiento sino mejorar los servicios, más adelante vamos a ver que se puede determinar y tal vez los problemas sean causados porque no hay material y no hay material porque en bodega no se ha pedido, entonces si tengo que ir arreglar alcantarillas y no tengo las alcantarillas no puedo hacerlo entonces eso nos va llevando a darnos cuenta cual es la causa del problema y tener la posibilidad de tomar las decisiones creo que eso es uno de los puntos más importantes.

**Junior Villafuerte**, En la parte de resolución de eventos vemos los dos campos lo que les decía podemos agregar fotos, describir la resolución es que podemos revisar o decir se resolvió, se necesita un carro de recolección y pasarle ese evento a alguien más, en la parte descripción pueden escribir lo que gusten el límite es muy grande. En esta parte volemos la parte de documentación podemos agregar fotografías de la limpieza de como quedo de como se ve y vemos el estado.

Pablo que está en nuestra comunidad creo 3 eventos en Guatemala, dice si deseo resignar este evento? No, porque dejamos eso en resuelto, continuamos vemos el evento de Pablo todavía en amarillo, ya cambio a verde que es un estado resuelto de la aplicación. Vamos a revisar en asígnalo vemos el mapa donde pablo que está en Guatemala el creo más eventos, el los creo en el mapa de Guatemala porque él está situado allá, vemos que uno de los eventos de Pablo está en rojo que no se resolvió, es la parte donde vemos la diferenciación por colores.

Es importante ver la parte de analítica es el por qué estamos cargando la información es ver los resultados y la muestra.

En las analíticas y reportes podemos darnos cuenta que está pasando en la Municipalidad, el poder saber que el mes pasado tuvimos 300 eventos n de los cuales resolvimos 250 y que este mes la meta vas ser mejorar ese abaraje, este mes podemos compararlo con el mes anterior.

**Señor Pablo Villatoro,** Soy el manager de Pásalo en la Municipalidad de Guatemala, nosotros estamos trabajando con pásalo alrededor desde julio del 2013 hasta la fecha, tenemos varios años trabajando con pásalo y nos ha funcionado muy bien para poder llevar nuestros controles y para poder documentar todo lo que hoy por hoy se hace en las distintas alcaldías de la ciudad de Guatemala. Cuando miramos pásalo en un mapa para poder llevar una contabilidad o un seguimiento de los eventos para un gerente para un director para una jefatura es bien complicado.

**Juan Carlos,** La idea nuestra es que ustedes conocieran que tipos de soluciones hay y esta es una solución bastante nueva, no sé si han tenido la oportunidad de ver algo similar, hay algunas que hemos visto en el mercado, que lo que hacen es nada más captar el evento pero no le pueden dar ni seguimiento ni mucho menos el poder meterlos en esos cuadritos que son como reportes y que podemos ver o dar toma de decisiones gerenciales que ahí yo creo que es lo importante para usted llegar y decir con base que es lo que está sucediendo, también una Municipalidad nos comentó algo de que nosotros no lo pensábamos, y era que esta es una herramienta que les puede ayudar hasta para poder justificar presupuestos, si nosotros podemos documentar las necesidades que estamos teniendo de una manera como esta, podemos solicitar presupuesto a la Contraloría y es más fácil de que tal vez no nos lo boten porque estamos poniendo evidencias creo que es eso lo que ellos muchas veces piden y muchas veces nos rechazan es tipo de presupuestos que solicitamos.

Cómo funciona el licenciamiento o como se adquiere la solución? Se hace una inversión mensual, esto es un alquiler, que puede ser indefinido o por un plazo que ustedes consideren, pueden llegar ustedes y decirnos lo vamos a hacer por asunto de 6 meses para probar, cuanto sale más o menos? De 0 a 250 licencias porque vamos por rangos que son personas, jefes de departamentos, las personas que consideren la Municipalidad pueden tener acceso directo a la solución el costo andan alrededor de unos 3 mil a 4 mil dólares dependiendo de algunas cosas que ya hay que analizar de cada una de las Municipalidades, este monto se paga en forma mensual pero si en algún momento ustedes no están satisfechos nos dicen que ya no siguen y no se siguió, no tuvieron que hacer inversión en equipo, en capacitación o en contratar genta adicional para que haga

esta labor porque perfectamente las mismas personas que tienen ahora podrían estar utilizando esta herramienta, de parte nuestra nos gustaría saber que paso seguimos es la primera vez que tenemos una auditorio tan grande para mostrar esta solución.

**Presidente Municipal,** A mí lo que me parece es que está hablando de 0 a 250 licencias pero es para que puedan entrar y poder cambiar actividades?

**Señor Juan Carlos,** No tiene costo en bajarlo pero nada haces con bajarlo si no lo puedes utilizar.

**Presidente Municipal,** Se está refiriendo digamos que sean 50 personas las que tienen el poder de meterse en la computadora y poder crear los eventos y decirle al encargado, pero las otras personas que andan en las calles, que andan le celular, pueden bajar la aplicación y esa también cuenta o tiene que entrar entre esas 250, O sea cualquiera que la use es una licencia?

**Junior Villafuerte**, Cualquiera que tenga un usuario.

**Presidente Municipal,** ¿Aquí en Costa Rica alguna Municipalidad la está aplicando? **Don Juan Carlos,** No, realmente es una solución nueva, de hecho en Guatemala se comenzó hace 3 años y una de las consultas que hablaba con el dueño de Pásalo fue el que fabrico todo esto porque no fue creciendo a nivel de Guatemala y él me explicaba de que están viviendo una situación política muy difícil allá, me comentaba que están solicitando el despido de Ministros, están queriendo quitar al Presidente entonces que todo lo que son Municipalidades se están enfocando en otras prioridades porque está en juegos sus trabajos. A nivel de Costa Rica lo comenzamos a conversar a partir de este mes, si les puedo decir que en este momento hay 3 Municipalidades interesadas, hay una Municipalidad que ellos tienen una solución de recibir eventos, es una solución gratuita entonces se la están queriendo instalar a toda la comunidad son más o menos 64 mil habitantes, ellos quieren que los eventos entren por medio de esas personas, que yo mismo como cliente tenga un App que se llama "Yo Alcalde" ingreso el evento y automáticamente el evento estaría ingresando a Pásalo, entonces perfectamente cualquiera de esas 30 mil personas de Cañas, voy a hablar con gente de la Municipalidad si hay un interés real por parte de ustedes conversar para ver cómo nos pueden contactar porque tal vez les interese el poder obtener, es un App gratuito que puede utilizar la Municipalidad y que por medio de eso ustedes puedan accesar a nuestra solución.

**Presidente Municipal,** ¿Se da la opción de comprar?

**Don Juan Carlos,** No, porque está en la nube, no es de licenciamiento es de suscripción.

**Presidente Municipal,** Tiene la palabra Pablo Guevara.

**Segundo Vicealcalde Pablo Guevara,** Nosotros que estamos en la labor del trabajo en campo, recibimos constantemente a nuestro whatsapp denuncias, creo que la aplicación es una aplicación completa, reúne todo lo que uno debería tener y justamente no estar nosotros como jefatura o personal a cargo estar que si ya le chapearon, que si esto o si lo otro. Yo creo que con los reportes que no lo vimos mucho a profundidad, podría ser una herramienta que nos ayude en buena hora a tener un control de actividades o denuncias o de consultas del usuario, nos acerca un poco más al usuario siempre y cuando tener acceso para la población y que ellos sean los que envíen los eventos o las denuncias y nosotros las recibamos, pero no esa cantidad, 250 licencias para esta Municipalidad serían muchas.

**Don Juan Carlos,** Yo espero de que en febrero o a mediado de marzo tengamos por lo menos 2 municipalidades trabajando con nosotros, ellos han visto que es una herramienta que les puede ayudar a ser más eficientes al poder justificar la labor que

hace la Municipalidad, que a veces es muy difícil que la gente entienda y cuando uno llega que dicen es que la Municipalidad no hace nada vea la calle llena de huecos, no en cuanto hemos reparado, ellos solo ven los puntos negros.

**Segundo Vicealcalde Pablo Guevara,** ¿Esas 250 licencias que se estarían adquiriendo en el servicio, serian para el personal de la Municipalidad que están ubicados en sus departamentos y también para usuarios o habitantes de la ciudad que puedan tener, o solo para uso interno de la Municipalidad?

**Don Juan Carlos, A quien ustedes se las quieran brindar.** 

**Segundo Vicealcalde Pablo Guevara,** Por ejemplo en un barrio hay una señora que siempre me reporta los movimientos en el río, si hay polvo o no lo hay, ella puede ser un informante para la Municipalidad, que informe directamente a ese sistema?

**Don Juan Carlos**, No hay ningún problema, imagínese que en Municipalidades aquí en Costa Rica que están utilizando a personas discapacitadas o con algún tipo de problemas para que vallan por la comunidad viendo problemas que suceden de una manera proactiva antes de los llamen, entonces ellos van caminando y van viendo, este lote esta sin chapear, esta hacer tiene huecos y todo eso es una fuente de ayuda gente que tal vez esta sin poder trabajar, entonces le dan algún dinerito ahí y ellos perfectamente podrían utilizar una solución de estas para que nosotros de manera proactiva podamos estar solucionando problemas.

**Segundo Vicealcalde Pablo Guevara**, Eso me paso en acueductos había un señor pensionado justamente que el hacia una lista de fugas y todo lo demás en Barrio Unión, el me llevaba la lista yo tenía que procesarla hacer ordenes de servicios y asignarlas hacer todo este proceso que tiene el sistema la institución, esto sería una buena herramienta, conociendo el sistema me parece que es una buena aplicación que podría traernos a la dirección un poquito más de seguimiento en las denuncias y acercarnos más a la población.

**Don Juan Carlos**, Consideramos que esa cantidad de 250 tal vez ustedes la vean muy grande pero como decía el compañero, si la comenzamos a utilizar de una manera eficiente podemos tener un montón de efectos que tal vez ni siquiera los estamos viendo aquí, esto se puede utilizar de acuerdo a las necesidades que ustedes tengan, de hecho para el caso de Bagaces fue algo muy rápido no esperábamos que fuera tan fuerte pero en un momento conversamos con la comisión de emergencia nacional para implementarlo y vamos a trabajar el tiempo corrido que fuera para implementarlo para que por ahí entrara y se le diera el seguimiento a los eventos, este es un caso particular pero se puede utilizar para muchas cosas.

**Presidente Municipal,** Ya sería decisión de la parte administrativa s considera que es importante que puede ser practico trabajar con ello y si eso fuera así, entraríamos en una etapa de ver la contratación, si hay que negociarlo, ya esa es otra cosa pero primero estamos en la etapa de si hay interés o no si de verdad nos puedes servir o no.

**Don Juan Carlos**, Como haríamos ustedes nos notifican, es para conocer el proceso porque podría ser que ustedes nos digan entre tanto tiempo entonces esperamos ese tiempo prudencial, como podríamos hacer señor presidente?

**Presidente Municipal,** Lo normal sería que si hay interés lo llamamos y si no hay interés no se les llamaría.

**INCISO 2: Presidente Municipal,** el otro asunto es sobre la correspondencia que habíamos visto el lunes anterior, indicamos que debido a que la Asociación Civica de San Miguel de Cañas tenían incompletos los requisitos nos indicaron que los estarían presentando el martes, el lunes tomamos un acuerdo para conocer este permiso, dice así:

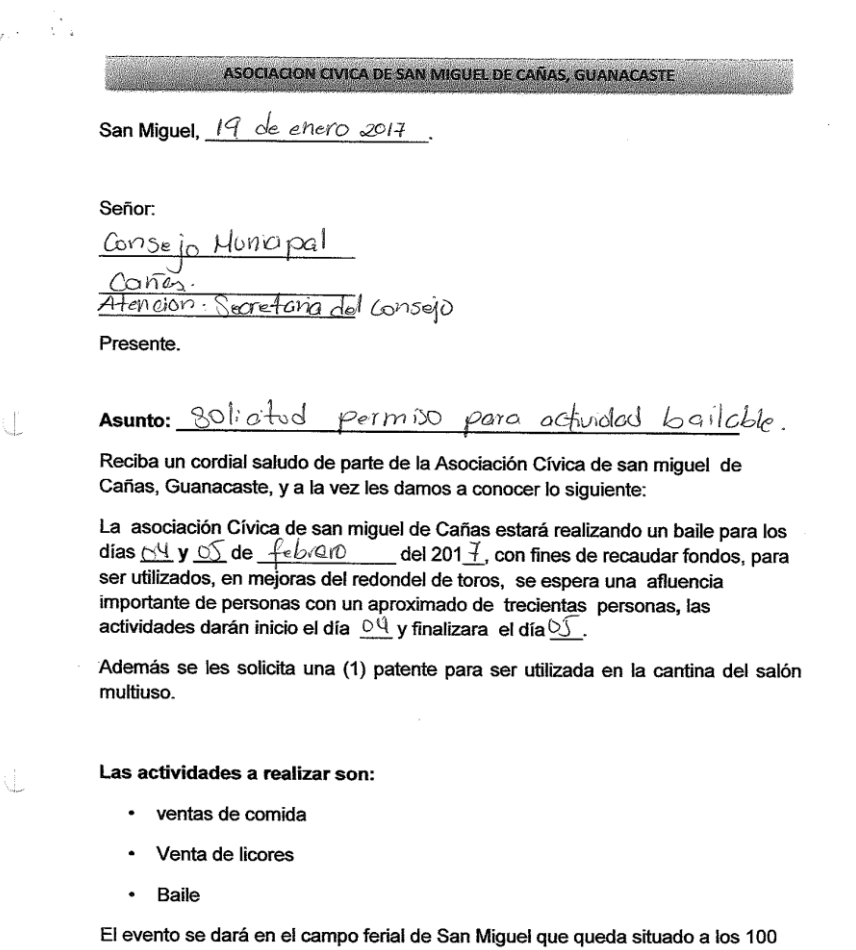

metros este y 50 sur de la escuela. Dicha zona ferial pertenece a la asociación de desarrollo integral de San Miguel.

El plan para la evacuación de desechos consiste en lo siguiente:

· Desechos sólidos: residuos de comidas, latas, vidrios, plásticos, todo tipo de papel se depositaran en los respectivos basureros, los cuales contara con sus bolsas plásticas.

 $\omega_{\rm{eff}}=\frac{1}{2} \omega_{\rm{B}}$ ASOCIACION CIVICA DE SAN MIGUEL DE CAÑAS, GUANACASTE Una vez con concluida la actividad, será trasladados al basurero municipal. a través del servicio de recolección de basura de la municipalidad de cañas. · Desechos líquidos: los desechos líquidos producidos, serán depositados en los drenajes que para tal efecto existen en la infraestructura del salón comunal · Eliminación de excretas: para la eliminación de excretas existen en el salón de eventos, dos servicios sanitarios los cuales se dividen en: Cuatro para mujeres • Uno para hombres y un orinal. J. • Uno para discapacitados Estos con sus respectivos lavamanos. Por su parte la cocina, que se encuentra dentro del salón, esta cuenta con las normas sanitarias al día. Plan de contingencia: · En caso de evacuación de la zona ferial se trabaja acorde con los planes de emergencia de la cruz roja y comisión nacional de emergencia, además nuestros oficiales tendrán demarcada la zona de evacuación y salidas de emergencia, teniendo pleno conocimiento de las zonas de acceso y salida del redondel y salón comunal mantendrán el libre paso de las zonas indicadas previniendo tumultos entre las personas y vehículos que se encuentren de paso por la vía pública, con el fin de desalojar a todas las personas con toda seguridad respectiva. Se coordinara con la fuerza pública para que estos mantengan vigilancia en todo el sector a fin de evitar actos violentos, agredidos o vandalismo, esto en caso de la movilización urgente de personas a un perímetro cercano · Los cuerpos de seguridad la responsabilidad del cierre del área

circulen en la zona ferial, en ellas todos los asistentes deberán circular a pie y solamente podrán ingresar vehículos de asistencia de socorro. En las rutas de evacuación estarán el personal de cruz roja y seguridad privada quienes en caso necesario indican el público la ruta que deben de seguir.

**Regidor suplente Eliécer Delgado,** no escuche mencionar sobre el pago de ACAN. **Presidente Municipal,** Aquí está el depósito, fue que no lo leí **ACUERDO EXTRAORDINARIO 01-17-2017**

Se **ACUERDA** autorizar actividad bailable, solicitada por Asociación Cívica de San Miguel de Cañas, a realizarse los días 04 y 05 de febrero del 2017, en la comunidad de San Miguel de Cañas, además se autoriza una patente temporal de bebidas con contenido alcohólico, para ser explotada dentro del salón multiusos de la comunidad de San Miguel de Cañas, los días 04 y 05 de febrero del 2017. **ACUERDO UNÁNIME, DEFINITIVAMENTE APROBADO Y EN FIRME POR 5 VOTOS DE LOS REGIDORES ACON WONG, BRENES QUESADA, BRICEÑO SABORÍO, CERDAS JIMÉNEZ, PÉREZ JARQUÍN.**

**Al ser las dieciocho horas con siete minutos se da por terminada la sesión.**

Lic. José Ángel Acon Wong Laura Salmerón Garro Presidente Municipal Secretaria Municipal